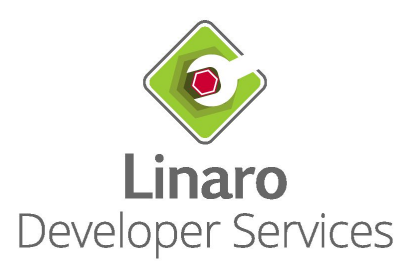

# **U-Boot for modern Qualcomm phones**

*About the lowest common denominator and empowering users*

Caleb Connolly <caleb.connolly@linaro.org>

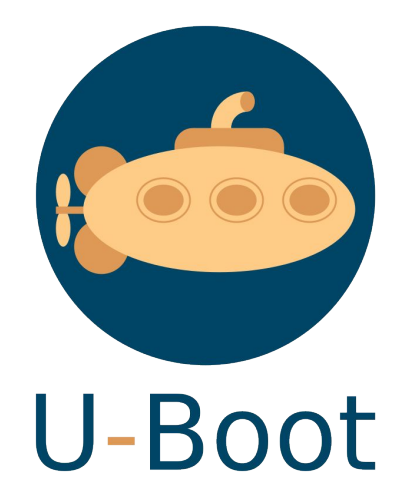

### About me

- Caleb (they/them)
- FOSS enjoyer since 2018
- Kernel engineer @ Linaro (Qualcomm Ecosystem Team)
	- Happy to hack on pretty much anything (as long as it's not userspace)
	- Especially partial to things that improve UX
- postmarketOS core team member
	- Maintain support for Snapdragon 845 devices
	- Plotting new ways to keep your embedded devices out of landfill
- Maintainer of Qualcomm platform support in U-Boot
- **m** @cas@social.treehouse.systems

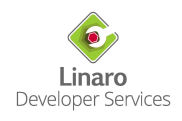

### In this talk

- 1. Demonstrate why running Linux on Android phones suuucks
- 2. The magic of UEFI
- 3. U-Boot as a UEFI bootloader
- 4. The "how" of U-Boot on Qualcomm devices
- 5. State of Qualcomm support in U-Boot
- 6. Demo
- 7. Upstreaming status
- 8. Supporting a new SoC

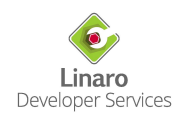

### Let's play... Odd one out

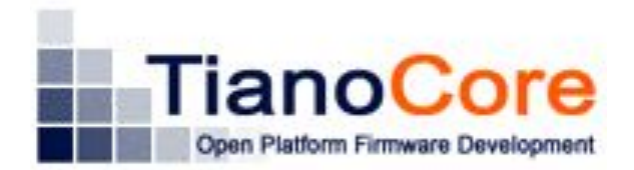

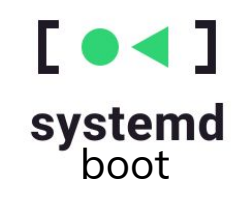

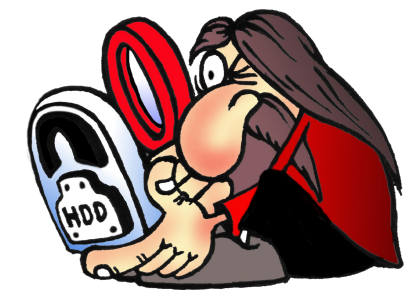

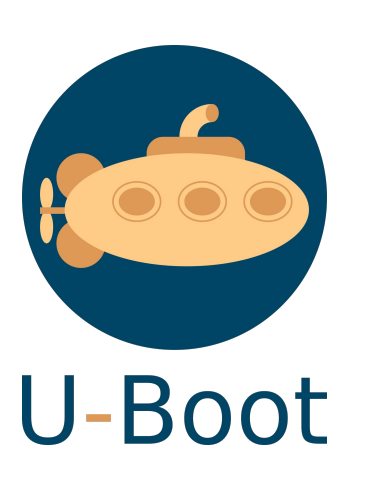

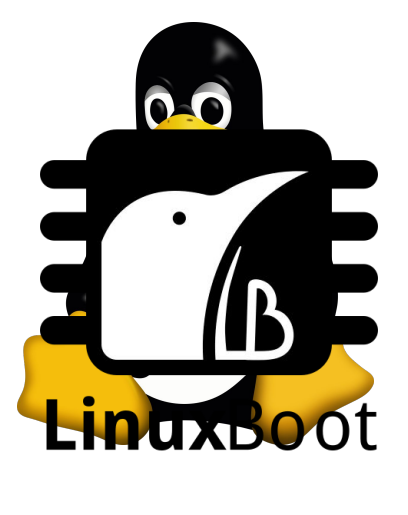

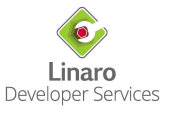

# **Bootloader**

*The software(s) responsible for loading the kernel, initramfs, and devicetree, and then jumping to the kernel.*

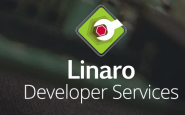

### Booting on Android (Qualcomm edition)

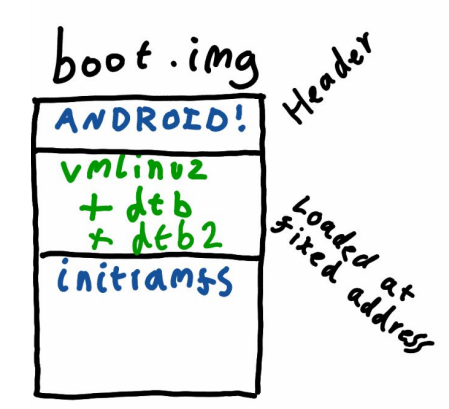

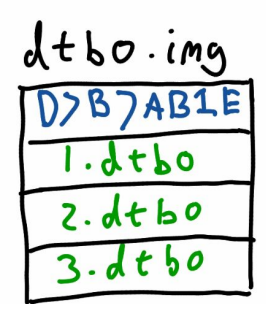

- $ABL$ 
	- $-$  Load boot.  $ins$
	- sind matching dib
	- Load dtbo.ing
	- APPly overlay
	- -JUMP co Kerhel
- $^{\prime\prime}$ Fegevres<sup>N</sup>  $-$  No muttiboot - only custom A/B rollback support - heavy integration cost for distres  $-$  No  $Post-book$  services

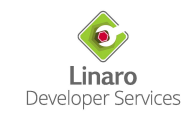

### Booting on Android (Qualcomm edition)

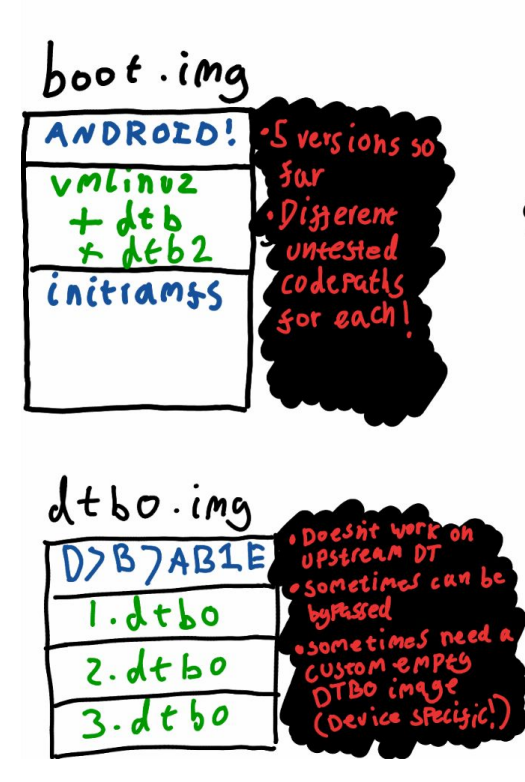

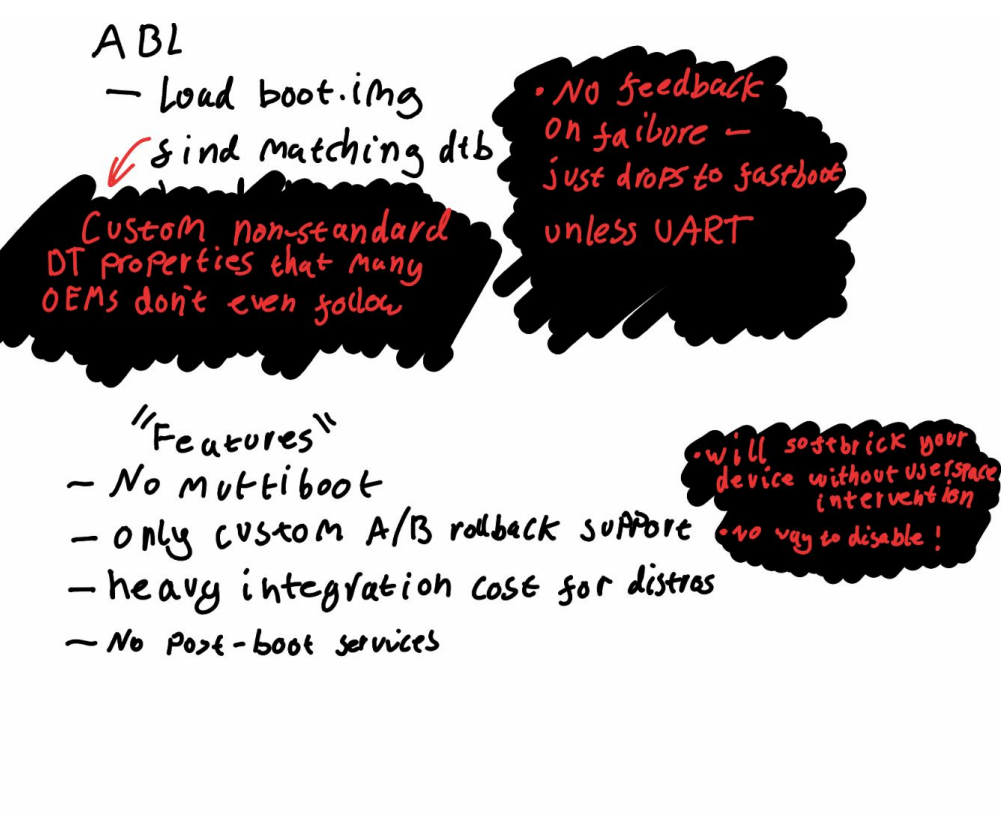

Linar Developer Services

[1210] read from dtbo, 0x800000 bytes at Offset 0x0, partition size 406847488 [1220] data abort, halting [1220] r0 0x8f900000 r1 0x00800000 r2 0x8fed8138 r3 0x00800000 [1220] r4 0x00800000 r5 0x8f6d8138 r6 0x18400000 r7 0x00000000 [1220] r12 0x0000000d usp 0x00000000 ulr 0x00000000 pc 0x8f630e74 [1220] spsr 0x80000153 [1220] fig r13 0x8f6b8328 r14 0x00000000 [1220] irg r13 0x8f6bd2e0 r14 0x8f613244 [1220] \*svc r13 0x8f6d7fe8 r14 0x8f611a94 [1220] und r13 0x8f6b8328 r14 0x00000000 [1220] sys r13 0x00000000 r14 0x00000000 [1220] bottom of stack at 0x8f6d7fe8: 0x8f6d7fe8: 00000000 00800000 00000000 8f66b748 |.............H.f.| 0x8f6d7ff8: 00000000 8f6ff700 00800000 18400000 |......o......... 0x8f6d8008: 00000000 00000000 00000000 00800000 | . . . . . . . . . . .  $0x8f6d8018: 00000000 8f628d60 00000000 000000000 |......b......$ 0x8f6d8028: 18400000 00000000 00000000 00000000 . . . . . . . . . . . . . .  $0x8f6d8038:$  18400000 00000000 00000000 00000000  $| \dots \dots \dots \dots$ 0x8f6d8048: 8f6d8174 00000200 00000000 91b33359 |t.m.........Y...| de litsatished at book hiease Fit Your bootlonger. 

#### "\${\_mkbootimq}"

- --kernel "\${\_kernelfile}" \
- --ramdisk "\$\_ramdisk" \
- $-$ base "\${ base}" \
- --second\_offset "\${deviceinfo\_flash\_offset\_second}" \

I "Sideviceinfo\_bootimg\_append\_seandroidenforce}" = "true" ]; then

rueviceino\_booting\_append\_seandroidenforce}" = "true" J; then<br>rueviceino\_booting\_append\_seandroidenforce}" = "true" J; then<br>log\_arrow\_"initramfs: appending seandroidenforce;

TEINWAR BUDI : Kernel India

- --cmdline "\$(get\_cmdline)" \
- --kernel\_offset "\${deviceinfo\_flash\_offset\_kernel}" \
- --ramdisk\_offset "\${deviceinfo\_flash\_offset\_ramdisk}" \
- --tags\_offset "\${deviceinfo\_flash\_offset\_tags}" \
- --pagesize "\${deviceinfo\_flash\_pagesize}" \
- $\[-$ second}
- $$$ { dt ima}
- $$$ { header  $v2$ }
- \${deviceinfo\_bootimg\_custom\_args} \
- $-0$  "\$\_bootimg" || exit 1

Linaro Developer Services

# Booting with UEFI

EFI System Partition

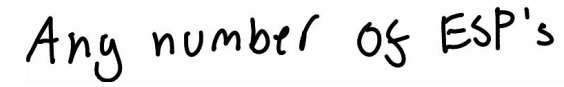

- Already universally supported
- The distro has full control over the bootloader!

ち

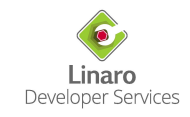

### Booting with UEFI

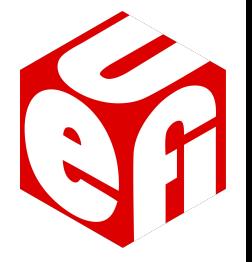

- Many x86 vendors (and those doing UEFI in the Arm space) still f\*ck it up
- Still some limitations (e.g. SetVariable() doesn't work on devices that can't dedicate SPI flash to UEFI)
- If done right, an obvious winner

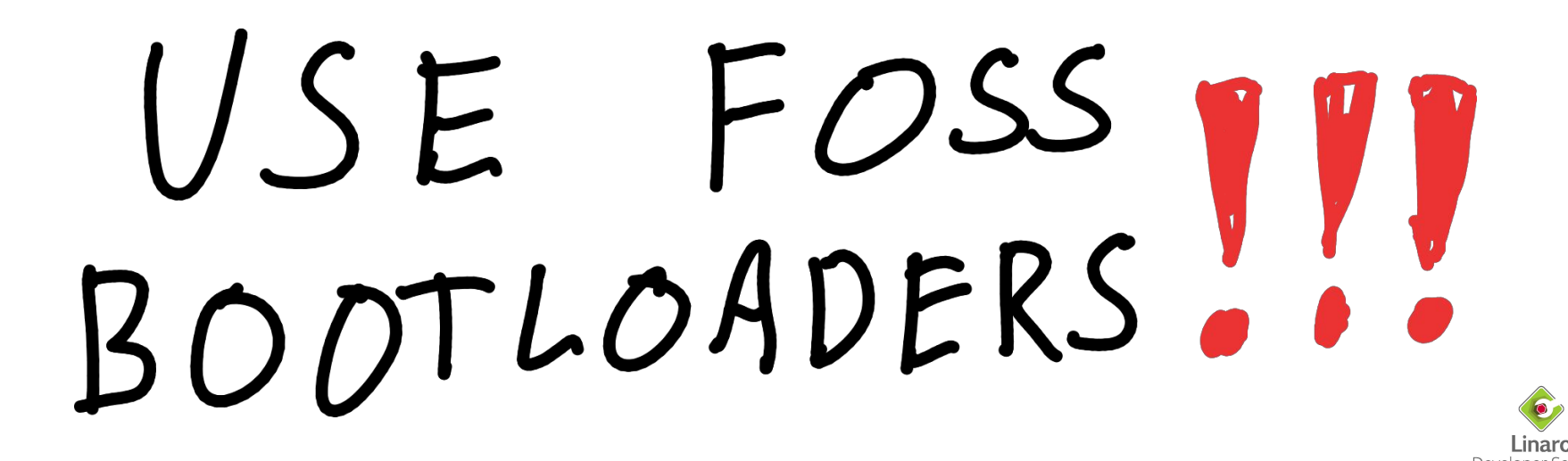

# **Guess what bootloader Qualcomm ship on their automotive and IoT platforms**

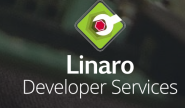

### U-Boot

- A very cool, and GPL-2 licensed bootloader
- Supports many architectures and devices
- Linux driver compatibility
- Devicetree!!!
- Highly adaptable
- UEFI passes SystemReady
- Not so great Qualcomm support
- … Until now!

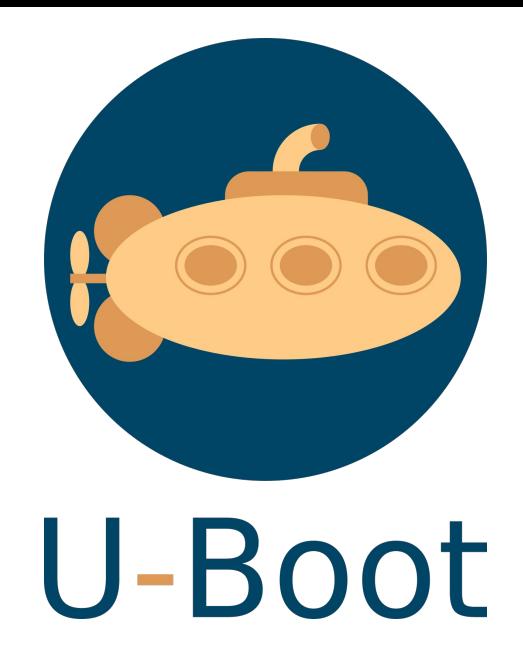

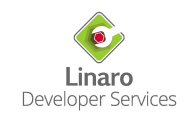

### Booting U-Boot

- We can't replace the Android bootloader : (
- ... most of the time anyway
- Code is hashed and the hash is signed by a private key owned by the vendor the public key is burnt into the SoC at the factory.
- Exploits? Possibly...
- But we can chainload!
	- And glean a bunch of useful info from ABL
	- Build with CONFIG\_LINUX\_KERNEL\_IMAGE\_HEADER=y

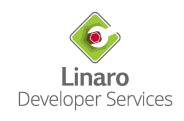

## Qualcomm support in U-Boot

- Provided in arch/arm/mach-snapdragon
	- MSM8916, MSM8996, SDM845, SM6115, QCM2290, SM8250, SC7280, SM8550 WIP
	- And more?
- Almost compatible with upstream DT
	- Deviations are tracked separately in \$DEVICE-u-boot.dtsi include files
	- Runtime DT fixup for USB
- No board specific code for platforms added after 2017
	- Read memory map from DT
	- Dynamically allocate load buffers
	- One build target for all supported platforms and devices!
- Support for USB, UFS, and newer MMC is making its way upstream
- And much more!
	- Button support, capsule updates, etc.

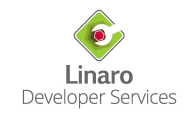

### <https://git.codelinaro.org/linaro/qcomlt/u-boot/-/wikis/Building-U-Boot-for-RBx>

### IoT dev boards

- RB1 (low-end QCM2290)
	- 4 cores, 2GHz
	- 1/2GB RAM, 8/16GB eMMC
	- \$199
- RB2 (low/mid range SM6115)
	- 8 cores, 2GHz
	- 2GB RAM, 16GB eMMC
	- $\circ$  \$249
- RB3 (mid range SDM845)
	- 8 cores, up to 2.8GHz
	- 4GB RAM, 128GB UFS
	- \$400 (no longer sold)
- RB5 (high end SM8250)
	- 8 cores, up to 2.84GHz
	- 8GB RAM
	- \$545
- All capable of booting from internal storage or USB
- No secureboot!
- Capable of running U-Boot as the primary bootloader
- PoC highly promising
- More work needed in this area

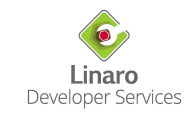

### Initial release for SDM845 phones

https://gitlab.com/sdm845-mainline/u-boot/-/releases/sdm845-phones-v0.1.0

### sdm845-phones-v0.1.0

#### $\times$  Assets 9

인 Source code (zip) 上 인 Source code (tar.gz) 上 **N** Source code (tar.bz2) 上 图 Source code (tar) 上

#### Other

♪ u-boot-fajita.img ■ ♂ u-boot-axolotl.img ■ S u-boot-enchilada.img [2]

の u-boot-beryllium-tianma.img [2]

to u-boot-beryllium-ebbg.img [2]

#### **Evidence collection**

**■ sdm845-phones-v0.1.0-evidences-7444700.json** 了 … 791d4b2b A

① Collected 7 Jan 2024, 22:55

This initial release provides support for booting from internal UFS storage when a valid EFI System Partition is found (containing /EFI/B00T/bootaa64.efi).

The volume and power buttons can be used to navigate menus (including systemd-boot and GRUB).

The U-Boot Console can be accessed by booting with a USB cable attached, interrupting autoboot with the power buttons, and choosing "Enable serial gadget console" from the menu, this will expose a serial device to your computer which can be accessed with any standard console program (picocom, minicom, etc).

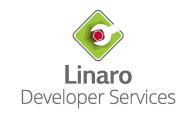

0

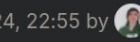

### Demo!!!

- [https://gitlab.com/postmarketOS/pmaports/-/merge\\_requests/4599](https://gitlab.com/postmarketOS/pmaports/-/merge_requests/4599)
- [https://wiki.postmarketos.org/wiki/Qualcomm\\_SDM845\\_\(generic-sdm845\)](https://wiki.postmarketos.org/wiki/Qualcomm_SDM845_(generic-sdm845))
- <https://gitlab.com/sdm845-mainline/u-boot>

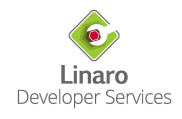

### Upstreaming status

- Initial cleanup mostly done
- Big refactor and migration to upstream DT on the lists
- USB support for SDM845 on the lists
- UFS in progress
- Separate effort by Sumit Garg to make all upstream DT available by importing devicetree-rebasing repo

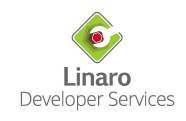

### Integrating U-Boot - future plans

- "Recent Advancements in U-Boot Simon Glass" [1]
- Most "standard" devices should "just work" with Linux DT (assuming SoC support)
- Enable support for handling DTB variants (e.g. different display panels)
- Let's make upstream Qualcomm defconfig friendly to phones!
	- Enable a mobile-friendly boot menu based on chassis type
	- Remap volume/power button keycodes to up/down/enter

[1]: <https://www.youtube.com/watch?v=YlJBsVZJkDI>

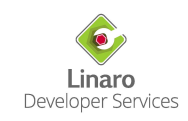

## Adding a new SoC

- Clock and pinctrl drivers
	- Can be just stubs initially!
- UFS phy configuration data
- Compatible strings for PMIC, SMMU
- Congrats, you can probably boot from UFS now :D

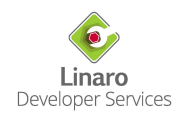

### mastodon.social/@LinaroLtd

## **Thank you**

slides: calebs.dev/fosdem24.pdf contact: caleb.connolly@linaro.org website: connolly.tech/

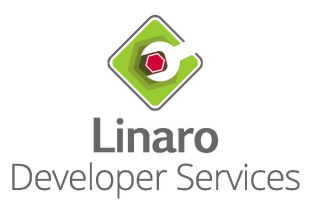